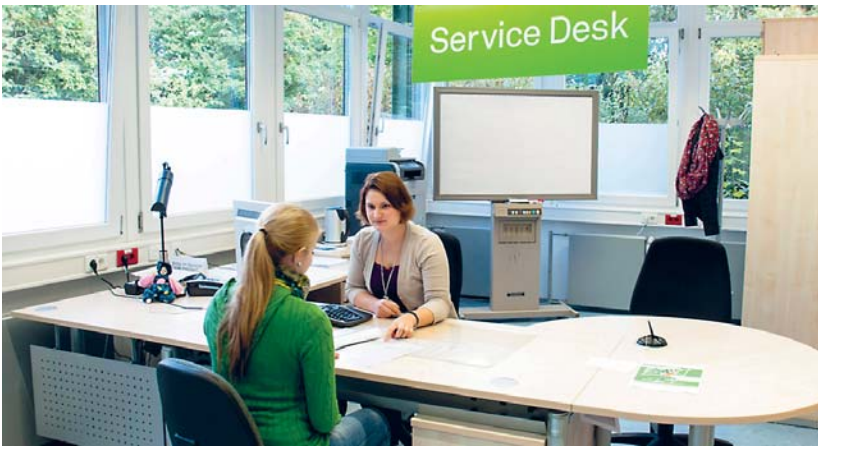

Noch Fragen? *Die Mitarbeiterinnen und Mitarbeiter am Service Desk des ITMC stehen mit Rat und Tat zu Seite. Der Service Desk befi ndet sich im Pavillon 8, Campus Süd. Foto: ITMC*

# itm\_update unizet die it-servicebeilage der

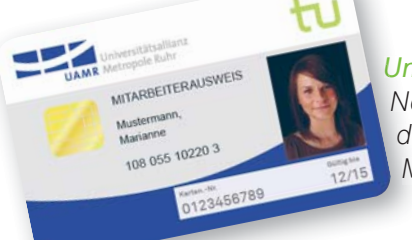

### kursbox

### personalia

### editorial

### technische universität dortmund

# 8-10/2012 | Nr. 16

### *Liebe Leserinnen und Leser,*

*viele IT-Dienste werden für die Erledigung unserer täglichen Aufgaben immer wichtiger und unverzichtbarer. Dazu sind diese dynamisch in ihrer Entwicklung, wodurch wir als Anwender angehalten sind, uns ständig zu informieren und unter den vielfältigen Angeboten das für uns Richtige herauszusuchen.*

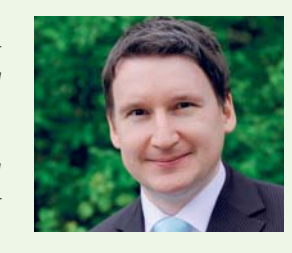

*Entsprechend haben wir auch in der aktuellen Ausgabe unseres itm\_update einige Neuigkeiten rund um unsere IT-Dienstleistungen für Sie zusammengestellt. Besonders freut es mich, dass unsere UniCard nun auch allen Beschäftigten der TU Dortmund zur Verfügung steht und wir darüber hinaus einen weiteren Anwendungsfall vorstellen können.*

Portal "Lehre, Studium und Forschung" (LSF): www.lsf.tu-dortmund.de ServiceDesk des ITMC:

*Insbesondere für die Studienanfängerinnen und -anfänger haben wir eine kleine Orientierungshilfe zusammengestellt, welche einen Überblick über die wichtigsten IT-Dienste des IT & Medien Centrums gibt.* 

Auch in diesem Jahr findet wieder ein Webinar zum Thema "Lehren und Lernen mit digitalen Medien" statt.

*Um den zukünftigen Veränderungen gerecht zu werden, freuen wir uns, dass auch dieses Jahr wieder Auszubildende in unterschiedlichen Fachrichtungen im IT & Medien Centrum ins Berufsleben starten.*

*Ich wünsche Ihnen viel Vergnügen beim Lesen der aktuellen Ausgabe.*

*Herzlichst, Ihr Martin Kötterheinrich*

# IT-Werkzeuge für einen guten Start ins Studium

UniMail, UniCard, LSF: Viele Angebote der TU Dortmund gestalten das Lernen leichter – ein Überblick zum Einstieg

### info

### Die Technik im Web zum Nachlesen

### Artikel zum Nachlesen

www.itmc.tu-dortmund.de/startup UniMail:

www.itmc.tu-dortmund.de/de/dienste/netz-undserver-dienste/mail.html

myITMC-Portal:

www.myitmc.tu-dortmund.de UniCard:

www.unicard.tu-dortmund.de

www.itmc.tu-dortmund.de/de/dienste/supportweiterbildung/service-desk.html

### **Webinar eLEARNing**

• mittwochs, 14 -15 Uhr, Emil-Figge-Str. 50, Raum 0.288

• https://webconf.vc.dfn.de/webelearning

Themen sind unter anderem die Nutzung von EWS, Moodle, MediaWiki, AdobeConnect und Camtasia-Veranstaltungsaufzeichnungen. Die aktuelle Agenda finden Sie im ITMC-Webauftritt: http://www.itmc.tudortmund.de/de/dienste/e-learning/beratung/1826. html **Kontakt:** Volker Mattick, volker.mattick@tu-dortmund.de

er Übergang von der Schule zur<br>
Hochschule stellt angehende Stu-<br>
dierende vor Herausforderungen.<br>
Aus vielleiebt 1.000 Miteobüleringen und Hochschule stellt angehende Stu-Aus vielleicht 1.000 Mitschülerinnen und Mitschülern werden auf einmal über 27.000 Kommilitoninnen und Kommilitonen und eine zentrale Ansprechperson gibt es nicht mehr. An der TU Dortmund werden viele Anfragen und Aufgaben über das Internet abgewickelt. Auf den Webseiten der Universität sind alle Informationen über das Studium zu finden. Nachfolgend soll dazu eine Orientierung für Erstsemester gegeben werden. Aber auch wer schon länger an der TU studiert, wird noch Neuigkeiten entdecken.

### **Begrüßung neuer Beschäftiger**

Seit April arbeitet Antje Blomeyer als Fachreferentin in der Universitätsbibliothek. Sie betreut die Fächer Mathematik, Statistik, Musik, Maschinenbau und Technik allgemein. Zum 1. September hat Christian Kober die stellvertretende Leitung der Abteilung Netz- und Kommunikationsdienste übernommen. In diesem Bereich hat zudem am 1. Oktober Stefan Engels seinen Dienst im ITMC aufgenommen.

### **Sechs neue Auszubildende**

Lisa-Marie Gustrau und Insa Korte starteten im August ihre Ausbildung zur Fachangestellten für Medien und Informationsdienste in der Universitätsbibliothek. Das IT & Medien Centrum begrüßt vier Auszubildende: Marina Groß lässt sich zur Mediengestalterin Print und Digital ausbilden. Zur Fachinformatikerin beziehungsweise zum Fachinformatiker lassen sich Jeannine Heidrich, Dominik Claus sowie Thomas Poloczek ausbilden. Wir wünschen allen einen guten Start.

### Software aktuell

Neue Softwareversionen sind mittlerweile im Rahmen von Mehrfach-, Campus- oder Landeslizenzen verfügbar: ESRI ArcGIS (Version 10.1), Labview (Version Fall 2012), Maple (Version 16), Matlab (Version 2012b), Endnote (X6), Citavi (3.3). Der Rahmenvertrag über die Nutzung der Software-Produkte zur Sprach- und Texterkennung sowie zur PDF-Erstellung bzw. -Konvertierung wurde von der Firma Nuance gekündigt. Bitte beachten Sie, dass sich bei Lizenzmanager-gestützten Produkten mit dem neuen Release in der Regel auch der so genannte Daemon geändert hat. Dies kann dazu führen, dass ältere Versionen (zwei oder mehr Versionen zurück) durch Inkompatibilitäten nicht mehr genutzt werden können. **Kontakt:** Petra Schlager, petra.schlager@tu-dortmund.de

*Schließfachanlage wieder eröffnet: Sämtliche Schließfächer in den Universitätsgebäuden sind nach dem Umbau wieder nutzbar. S. 2*

### **UniAccount**

Mit dem Brief über die erfolgreiche Immatrikulation haben Sie auch die Zugangsdaten für den UniAccount erhalten. Diese Daten sind für nahezu alle IT-Dienstleistungen der TU Dortmund wichtig. Daher sollten Sie diese auswendig lernen und gut aufbewahren. Nachdem der Semesterbeitrag bezahlt wurde, stehen damit viele Dienstleistungen zur Verfügung.

### **UniMail**

Zwar haben Sie bereits mit der TU Dortmund über ihre private Mail-Adresse kommuniziert, aber von nun an ist die TU-Adresse für Sie von besonderer Bedeutung. Alle "dienstlichen" Mails werden an diese Adresse verschickt. Sie können das Postfach nutzen oder die Mails zu ihrem privaten Mail-Account weiterleiten. Hinweise dazu erhalten Sie auf den Webseiten des ITMC.

#### **UniCard**

Ebenso wichtig wie die Mail-Adresse ist die UniCard. Sie dient auf dem Campus, aber auch außerhalb als Nachweis dafür, dass Sie an der TU Dortmund studieren. Die Beantragung der UniCard erfolgt über das Portal myITMC. Dort müssen Sie sich dann mit Ihrem UniAccount einloggen. Bei der Beantragung benötigen Sie ein Passfoto, das Sie als Datei hochladen oder per Webcam direkt aufnehmen können. Per E-Mail an Ihre UniAdresse (!) erfolgt dann eine Bestätigung, dass der Antrag eingegangen ist. In der Regel erhalten Sie ein bis zwei Tage später die Benachrichtigung, dass Ihre Uni-Card in der Universitätsbibliothek (UB) zur Abholung bereit liegt. Dazu bitte den Personalausweis mitbringen!

### **Bibliotheksausweis**

*UniCard 2.0 Personal ab sofort erhältlich: Uni Nach der Studierendenkarte ist nun auch Na die UniCard 2.0 für Mitarbeiterinnen und die Mitarbeiter verfügbar. S. 2 M*

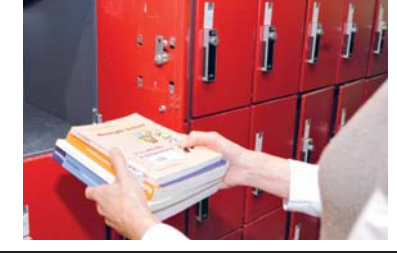

Einen eigenen Bibliotheksausweis benötigen Sie nicht: Die UniCard ist zugleich Ihr Bibliotheksausweis. Sie gilt zudem in der Universitätsallianz Metropole Ruhr (UAMR) als Bibliotheksausweis – also

auch an der Ruhr-Universität Bochum und an der Universität Duisburg-Essen.

### **Bargeldlos bezahlen**

Mit der UniCard können Sie bargeldlos

bezahlen – in der Mensa, in der UB oder an über 100 Kopierern in der Hochschule. Der standar-

Card.

**Semesterticket**

Nordrhein-Westfalen. Dieses Ticket wird Ihnen per Mail zugeschickt. Es handelt sich um ein Papierdokument (Ticket2Print), das Sie mit einem Ausweis mit sich führen müssen. Sie haben das Ticket verloren und die Mail gelöscht? Kein Problem: Im myITMC-Portal können Sie ein neues Ticket abrufen.

### **LSF: Lehre, Studium und Forschung**

#### disierte GeldkartenChip **Noch Fragen?**

ermöglicht zudem, dass Sie damit zum Beispiel auch an Fahrkartenautomaten in ganz Deutschland bezahlen können. Wie Sie die Geldkarte aufladen, erfahren Sie auf den Webseiten zur Uni-Bei dieser Informationsfülle bleiben Fragen nicht aus. Dafür ist der Service Desk des ITMC per Mail, Webformular oder telefonisch zu erreichen. Sie können auch direkt hingehen (Campus Süd/Pavillon 8). Auf Fragen zu IT-Dienstleistungen erhalten Sie dort eine Antwort.

Ihr Hauptanliegen ist das Studieren. Um sich über das Lehrangebot zu informieren, gibt es eine wichtige Internet-Adresse: www.lsf.tu-dortmund.de. Neben dem reinen Informationsangebot können Sie sich hier Ihren Stundenplan zusammenstellen und Veranstaltungen belegen. Dazu müssen Sie sich mit Ihrem Uni-Account einloggen. In LSF erfahren Sie, wo und wann eine Veranstaltung stattfi ndet, und Sie können eine inhaltliche

Als Studentin oder Student der TU Dortmund erhalten Sie ein Semesterticket für ganz In Zukunft werden alle IT-Dienstleistungen über ein Service-Portal angeboten. Es ist in einer Beta-Phase bereits unter http://service.tu-dortmund.de zu erreichen. Zum Stöbern sind Sie schon jetzt herzlich eingeladen.

Kurzbeschreibung und oft auch Literaturangaben zur Vorbereitung einsehen. In vielen Fällen wird eine Lernplattform ("E-Learning") verwendet, in die Lehrende weitere Dokumente einstellen. Dort finden Sie auch weitere Kommunikations- und Kooperationsmöglichkeiten

für die Lehrveranstaltung.

#### **Entdeckungstour**

### DINI-Zukunftswerkstatt zum Einsatz sozialer Netzwerke

Die Deutsche Initiative für Netzwerkinformation (DINI) veranstaltet ihre jährliche E-Learning-Zukunftswerkstatt in diesem Jahr in Dortmund. Am 25. und 26. Oktober treffen sich E-Learning-interessierte Wissenschaftlerinnen und Wissenschaftler sowie Akteure aus Bibliotheken, Medien- und Rechenzentren, um Zukunftsperspektiven

für den Einsatz von sozialen Netzwerken im Kontext von Lehren und Lernen zu entwickeln.

Ein ausführliches Programm finden Sie auf den DINI-Webseiten: www.dini.de/veranstaltungen/workshops/zukunftswerkstatt2012/ **Kontakt:** Volker Mattick,

### Wettbewerb "Study Fiction": Bestes Video zur Zukunft von Studium und Lehre gesucht

Die Chancen und Potenziale sollen dabei ebenso deutlich werden wie die Gefahren und Risiken, die der Einsatz sozialer Netzwerke mit sich bringt. Insbesondere werden die Implikationen für Lehrende, Mitarbeitende in zentralen Einrichtungen und rechtliche Aspekte in den Blick genommen.

Unter dem Titel "Study Fiction" startet die Deutsche Initiative für Netzwerkinformation (DINI) ihren dritten, mit 5.000 Euro dotierten bundesweiten Wettbewerb für Studierende. DINI will dieses Mal besonders gelungene Videoclips von Studierenden zur Zukunft von Studium und Lehre auszeichnen.

volker.mattick@tu-dortmund.de

Wie bei den Wettbewerben zu "Lebendigen Lernorten" 2008 und "Studentischen Netzwerken" 2010 sind der Phantasie und Kreativität der Studierenden inhaltlich und gestalterisch keine Grenzen gesetzt. Für den Wettbewerb gibt es nur eine Bedingung: Ein Videoclip darf maximal eine Länge von drei Minuten haben. Die Studierenden können ihre Wünsche und Hoffnungen, Erwartungen und Befürchtungen oder mögliche Szenarien und Prognosen zum Studieren, Lernen und Studienalltag auf vielfältige Weise filmisch umsetzen. Sie können dabei das Genre selbst wählen. Ob Dokumentation, Komödie oder Thriller, Feature oder Interview – Clips aller Art und mit jeder Technik sind möglich.

**Information zum Ideenwettbewerb:** www.dini.de/study-fiction

Auch für den dritten studentischen Wettbewerb hat Bundesbildungsministerin Prof. Annette Schavan die Schirmherrschaft übernommen. DINI-Vorsitzende Prof. Gudrun Oevel rechnet erneut mit einer regen Beteiligung und interessanten, kreativen Einreichungen.

Die Beiträge zum Wettbewerb können bis zum 2. Mai 2013 online bei DINI eingereicht werden. Die Preisverleihung wird auf der DINI-Jahrestagung im Herbst 2013 erfolgen. Die hochkarätige Jury – darunter ZDF-Sportjournalist Michael Steinbrecher, der an der TU Dortmund als Professor für Fernseh- und Videojournalismus tätig ist – wird dabei vor allem die Inhalte der Zukunftsszenarios, die Kreativität und die Originalität bei der Umsetzung des Themas in einen Kurzfilm bewerten. Die Qualität und Professionalität in der Beherrschung des filmischen Handwerks spielen eine untergeordnete Rolle, da Studierende aller Fachrichtungen gleiche Chancen erhalten sollen.

www.dini.de

### impressum

### **Herausgeber:** Technische Universität Dortmund, IT & Medien Centrum (ITMC), 44221 Dortmund IT und Medien Update erscheint als Beilage zur unizet. Es berichtet über aktuelle Entwicklungen der Informationstechnik mit Bezug zur TU Dortmund. **Verantwortlich:** Martin Kötterheinrich (V.i.S.d.P.)

**Kontakt:** Gisela Weinert, Ruf: 755-2347, Mail: itm-update.itmc@tu-dortmund.de **Internet:** www.itmc.tu-dortmund.de/itm\_update ISSN: 1439-1198

In den Semesterferien wurden insgesamt 900 Schließfächer mit elektronischen Schlössern ausgestattet. Schon seit mehreren Wochen sind sie nun wieder allesamt nutzbar. Die Schließfächer befinden sich auf dem Campus verteilt. Zur Information hier eine Auflistung der Standorte (in Klammern die Nummerierung der Schließfächer):

- **Zentralbibliothek** (1001-1314)
- **Emil-Figge-Bibliothek** (2001-2144) • **EF 50** (2201-2428)
- **Informatik und Physik** (3001-3024)
- **Mathematik und Statistik** (4001- 4060)
- **Bio-/Chemieingenieurwesen und Elektrotechnik** (5001-5028)
- **Architektur und Bauingenieurwesen** (6001-6036)
- **Raumplanung** (7001-7036) • **Chemie, Umweltforschung und**
- **Biologie** (8001-8030)
- **Fachhochschule** (1-60)

Die elektronische Schließfachanlage ist für Studierende der TU Dortmund mit der UniCard 2.0, für Beschäftigte der TU mit der UniCard 2.0 Personal und für Studierende der Fachhochschule mit der FHCard kostenlos nutzbar. Nutzerinnen und Nutzer ohne UniCard oder FHCard können sich im Ausleihzentrum der Zentralbibliothek oder in ihrer Bereichsbibliothek kostenlos eine Chipkarte ausleihen.

Mit den elektronischen Schließfächern geht die UB Dortmund einen weiteren Schritt in ihrem Konzept zur Automatisierung und Serviceverbesserung: Nach der Einrichtung von Selbstbedienungsgeräten für Ausleihe und Rückgabe sowie dem Abholregal für Vormerkungen wird der vorerst letzte Schritt in Kürze ein elektronischer Kassenautomat sein.

b sofort kann für alle Beschäftigten der TU Dortmund die persönliche UniCard 2.0 Personal erstellt werden. Sie dient als Mitarbeiterausweis und Fahrausweis für die H-Bahn. Sie können die UniCard 2.0 Personal bequem über das Portal des ITMC unter www.myitmc.uni-dortmund.de/service/ unicard-personal auf elektronischem Weg beantragen.

### FAQs zur Aktualisierung der Gestaltungssoftware Creative Suite

Die Firma Adobe hat kürzlich die Creative Suite – eine Software zum Erstellen und Gestalten von Print- und Online-Medien – aktualisiert. In diesem Softwarepaket sind etwa die bekann-

ten Produkte Photoshop, InDesign und Illustrator enthalten. Mit der aktualisierten Version – CS 6 – hat sich das Verfahren der Aktivierung geändert. Künftig muss ein Benutzerkonto, die so genannte AdobeID, verpflichtend zur Aktivierung der Adobe-Produkte verwendet werden. Mit diesem Benutzerkonto ist dann der Zugriff auf sämtliche Adobe-Dienste und Webdomänen wie adobe.com, acrobat.com, photoshop.com, Adobe TV, Adobe-Online-Communities, den Adobe Online

Store und viele andere möglich. Die wichtigsten Fragen und Antworten zum Thema im Überblick:

#### *Wie setzt sich die AdobeID zusammen?*

Eine AdobeID besteht aus einem Benutzernamen (E-Mail-Adresse) und einem Kennwort.

### *Ist eine AdobeID kostenpfl ichtig?*

Nein, das Erstellen und die Benutzung der ID sind kostenfrei.

*Muss eine AdobeID angelegt werden?* Ja, im Zuge der Einführung der Creative Suite 6 wird die Erstellung einer AdobeID zur Produktregistrierung Pflicht und muss zunächst angelegt werden.

### *Welche AdobeID soll für eine Universität genutzt werden?*

Für Universitäten und deren Einrichtungen empfiehlt die Firma Adobe die Erstellung einer unpersönlichen ID, beispielsweise UniXY\_ADOBE@UniXY. de. Tipp: Einrichtung auf Lehrstuhlebene.

### *Ändert sich durch die Erstellung einer AdobeID und durch die Registrierung des Produkts die Lizenz?*

Nein, die Lizenzbestimmungen und die Lizenzeigenschaften der gekauften Lizenzform ändern sich dadurch nicht. Auch wenn das Produkt mit einer persönlichen AdobeID registriert wird, verbleibt es im Besitz der Universität.

### *Was passiert, wenn die Software nicht registriert wird?*

In diesem Fall verliert die Software in der Regel ihre Funktionalität nach einem Zeitraum von sieben Tagen.

*Welche Daten werden beim Anlegen einer AdobeID abgefragt und gespeichert?* Adobe fragt folgende Daten ab: Name, Vorname, Anschrift, E-Mail-Adresse. Alle weiteren Angaben sind freiwillig

und sollten unterbleiben. Daten, die bei der Produkt-Registrierung übermittelt werden, unterliegen den allgemeinen Adobe-Datenschutzrichtlinien.

#### *Wie sehen die Datenschutzrichtlinien von Adobe aus?*

Alle Informationen zur Adobe Datenschutzpolitik finden Sie unter: www.adobe.com/de/privacy.html.

### *Können bereits aktivierte Programme wieder deaktiviert werden?*

Ja, dies ist im Programm unter dem Menüpunkt Hilfe und dort unter Deaktivieren möglich.

### *Kann ein Programm auf einem Computer ohne Internetzugang aktiviert werden?*

Ja, eine telefonische Aktivierung der Produkte ist ebenfalls möglich.

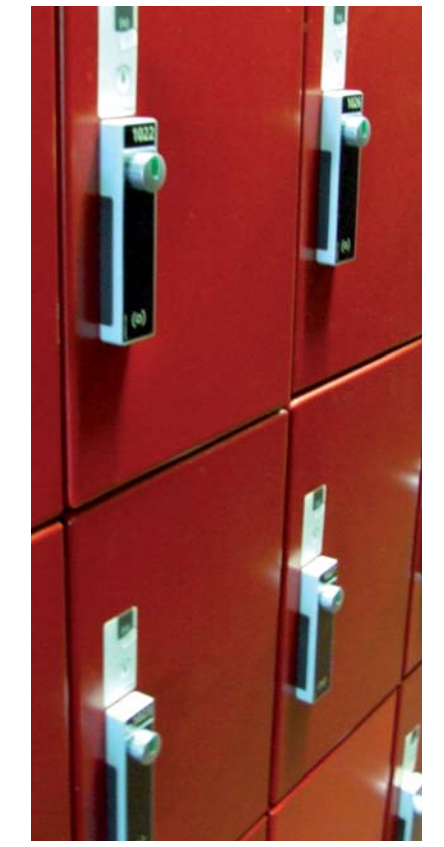

Schließfachanlage wieder eröffnet

### 900 Schließfächer wurden zuvor mit elektronischen Schlössern ausgestattet

Besserer Service: *Alle Schließfächer erhielten neue, elektronische Schlösser. Foto: ITMC*

### Citavi 3.3 ab sofort verfügbar

Allen Beschäftigten und Studierenden der TU Dortmund steht eine Lizenz für das Literaturverwaltungssystem Citavi im Rahmen der Campuslizenz kostenfrei zur Verfügung. Die neue Version Citavi 3.3 bringt einige neue Komfort-Funktionen und zahlreiche Verbesserungen im Detail mit sich. Die wichtigsten Neuerungen:

- Citavi kann neben einer deutschen, englischen und polnischen nun auch mit einer französischen Benutzeroberfläche verwendet werden.
- Das Speichern und Drucken von Literaturlisten über die Funktion "Liste mit zusätzlichen Angaben" wurde um weitere Datenfelder ergänzt.
- Citavi kann nun direkt mit dem LaTeX-Editor LyX kommunizieren.
- Über 30 weitere Detailverbesserungen und Fehlerkorrekturen wurden eingearbeitet.

Bestehende Installationen können einfach die Setup-Datei unter www.citavi.com/update herunterladen und ausführen. Erneuert werden dabei nur Programmdateien, die Einstellungen und Projekte bleiben unverändert. Für die Neuinstallation befinden sich alle Informationen auf den Seiten des ITMC: www.itmc.tu-dortmund.de/de/ dienste/hard-und-software/software-lizenzen/1347.html **Kontakt:** Petra Schlager,

petra.schlager@tu-dortmund.de

**Kontakt:** Petra Schlager, petra.schlager@tu-dortmund.de

# UniCard 2.0 Personal ist ab sofort erhältlich

### Karte dient als Mitarbeiterausweis und Ticket für H-Bahn – Bestellformular online

Folgende Angaben sind in ein vorbereitetes Formular einzugeben: Geburtsdatum, digitalisiertes Lichtbild im JPEG- oder GIF-Format, gegebenenfalls die Einwilligung, dass das Bild gespeichert werden darf (dies ermöglicht eine schnellere Produktion einer Ersatzoder Folgekarte) sowie die Auswahl zur

persönlichen Abholung der Karte am Service Desk des ITMC oder zur Lieferung an ein Dekanat, Dezernat oder sonstige Uni-Einrichtung. Bei Abholung der Karte in

der UniCard-Ausgabestelle des ITMC (im Ausleihzentrum der Universitätsbibliothek, Campus Nord) bringen Sie bitte einen Lichtbildausweis mit. Sollten Sie die Lieferung der Karte an Ihr(e) Fakultät / Einrichtung / Dezernat gewählt haben, müssen Sie die Karte dort persönlich und gegen Vorlage eines Lichtbildausweises abholen.

Für weitere Fragen und Anregungen steht Ihnen der Service Desk des ITMC gerne zur Verfügung.

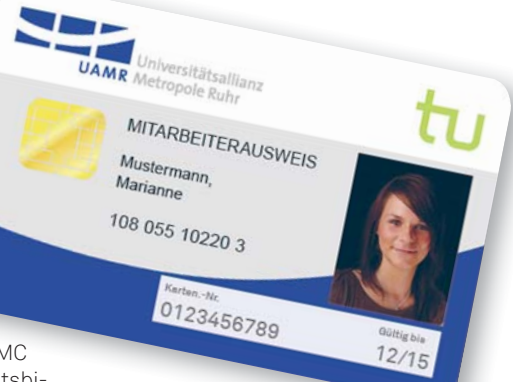

### info

**Zur UniCard 2.0 Personal:**  http://unicard.tu-dortmund.de/news/ kartenbestellung/111-kartenbestellung. html

### **Dienstvereinbarung zur UniCard 2.0 Personal (Seiten 3-9):**

http://hdl.handle.net/2003/29583

**Info:** www.ub.tu-dortmund.de/ faq/lesesaal.html#lesesaal2

## Adobe-Benutzerkonto wird Pflicht